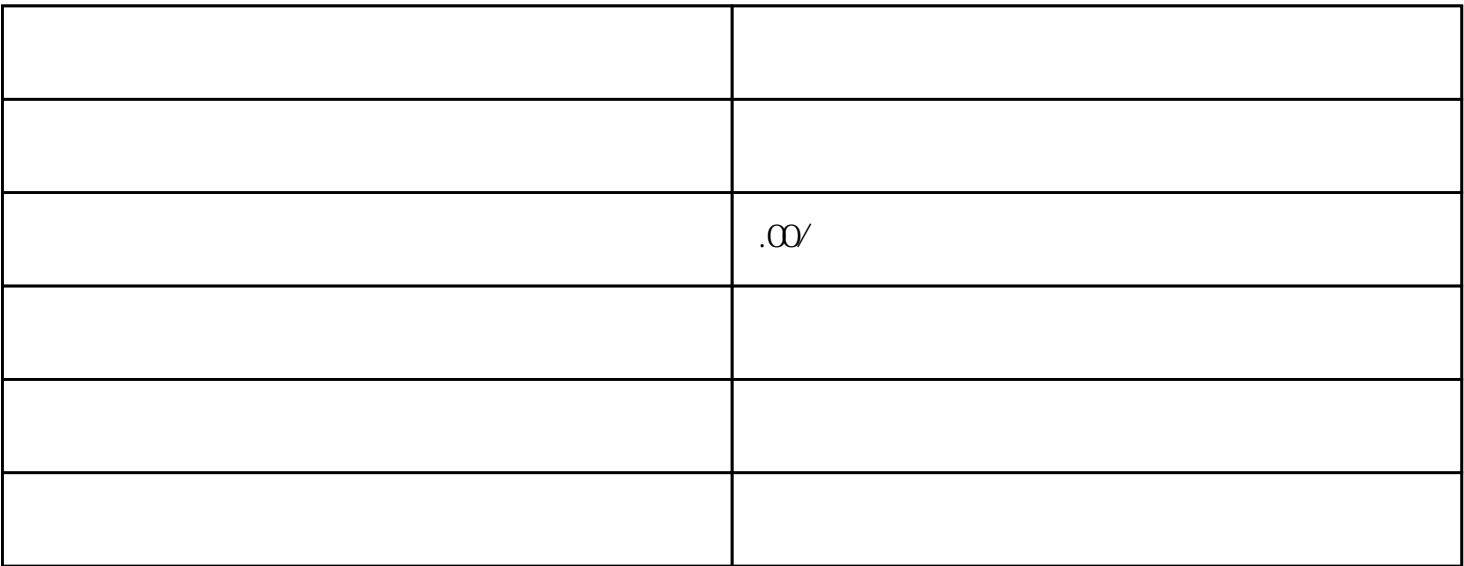

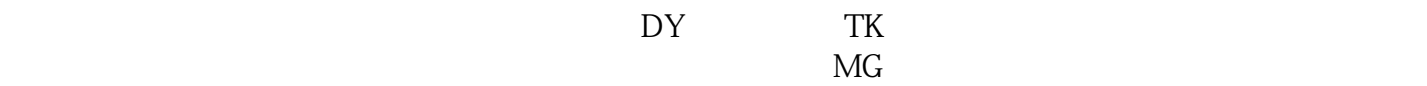

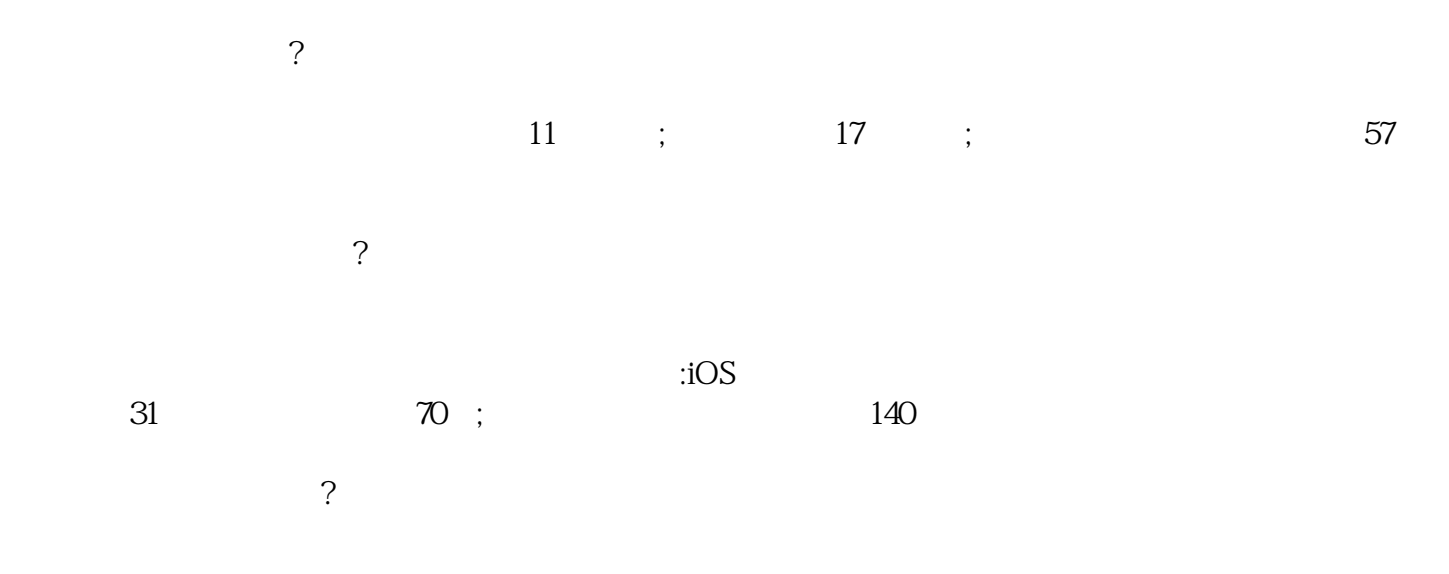

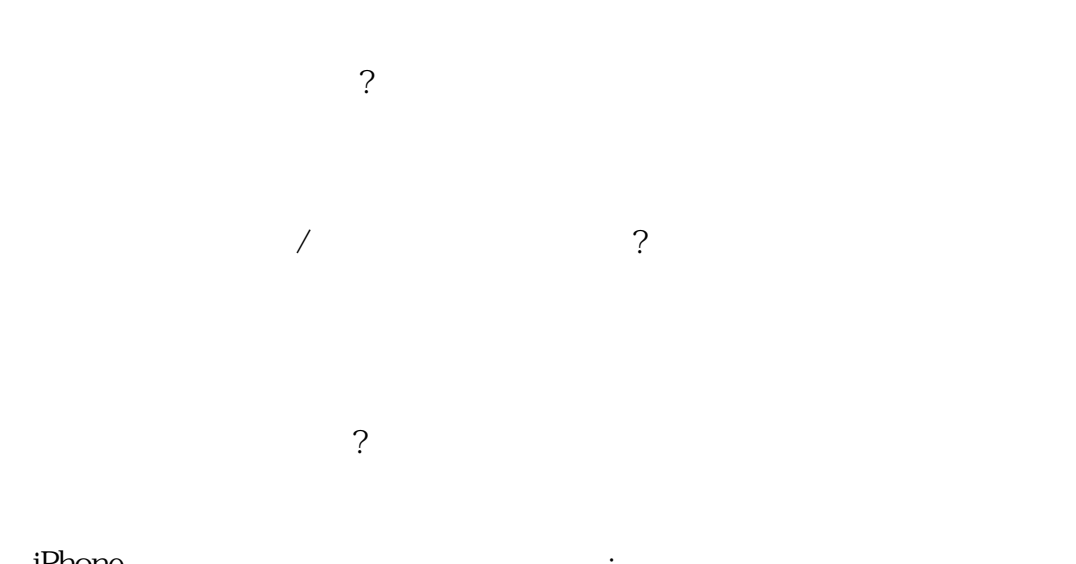

iPhone  $\qquad \qquad ;\qquad \qquad \qquad \qquad 4461.1739$  $\mathcal{R}$ 第八, 如何设置视频封面?  $\begin{array}{ccc} \cdots & \cdots & \cdots & \cdots & \cdots \\ \cdots & \cdots & \cdots & \cdots & \cdots & \cdots \end{array}$ 

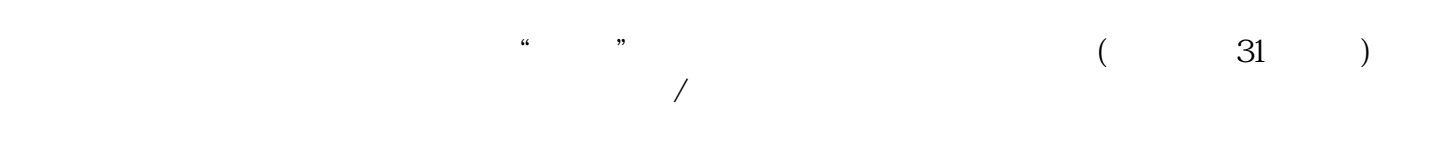